$, tushu007.com$ 

## <<计算机应用基础实训指导>>

 $<<$   $>>$ 

- 13 ISBN 9787564027773
- 10 ISBN 7564027770

出版时间:2009-8

页数:185

作者:乐伟,刘珊珊

PDF

更多资源请访问:http://www.tushu007.com

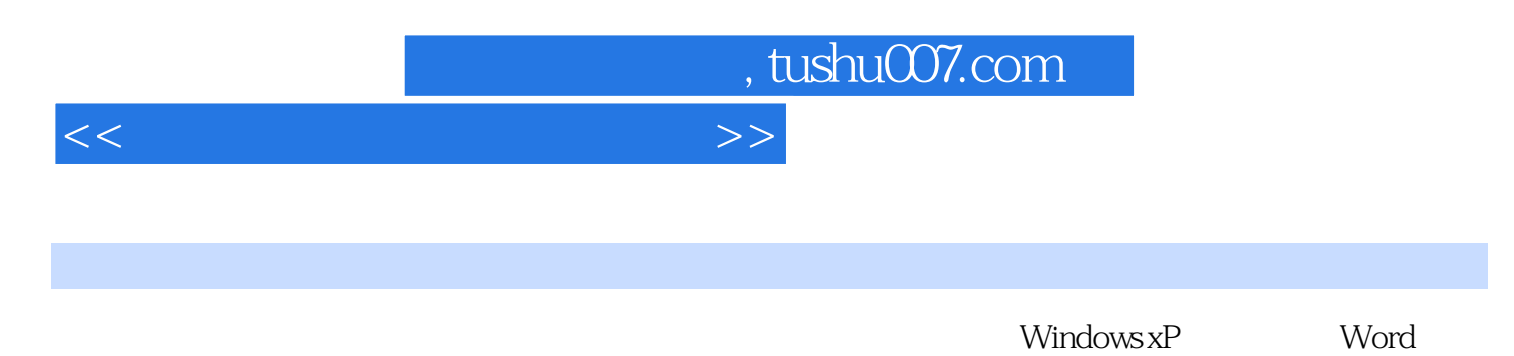

2003Excel 2003 Powel Point2003 Frontpage

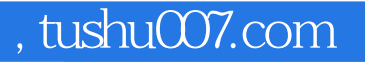

## <<计算机应用基础实训指导>>

Windows XP Windows XP Windows XP Windows XP

> $(Word 2003)$ Word 2003 Word 2003

Word2003

Excel 2003 Excel

PowerPoint 2003 PowerPoint 2003 PowerPoint 2003

实训四 创建风格一致的演示文稿——母版

实训五 过一把导演瘾——让幻灯片里的对象动起来

Internet

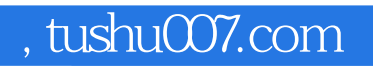

<<计算机应用基础实训指导>>

Foxmail Outlook Express

 $Web$ 

FrontPage

……

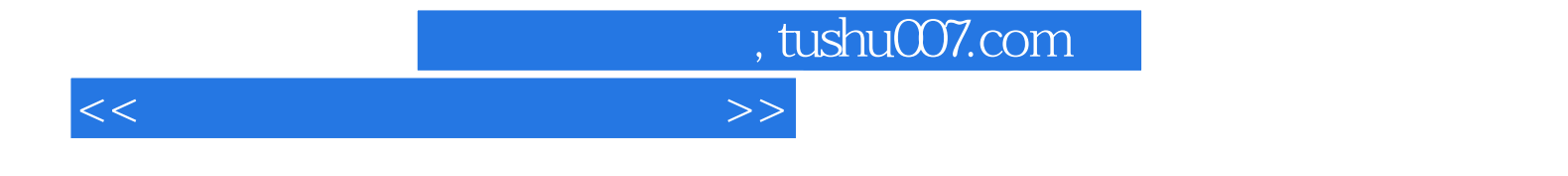

本站所提供下载的PDF图书仅提供预览和简介,请支持正版图书。

更多资源请访问:http://www.tushu007.com